## SAP ABAP table V TF615 {Generated Table for View}

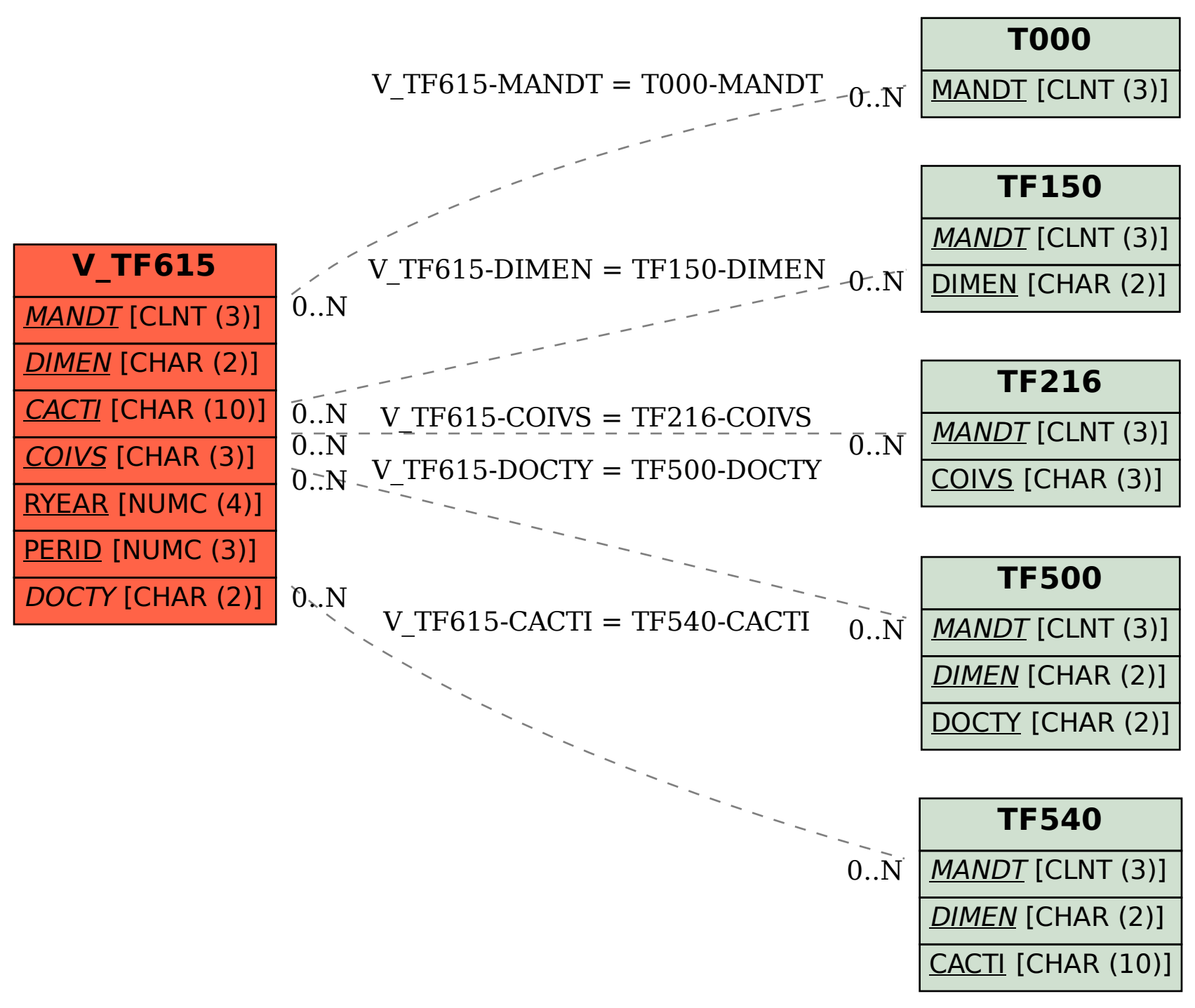